## **Datenblatt**

## Nachhaltige Textil-Tischläufer rundum umsäumt, 200 x 2400 mm

**2420 mm**

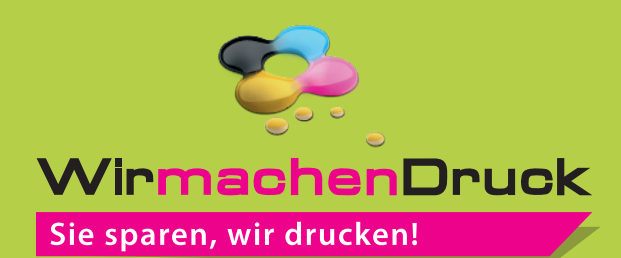

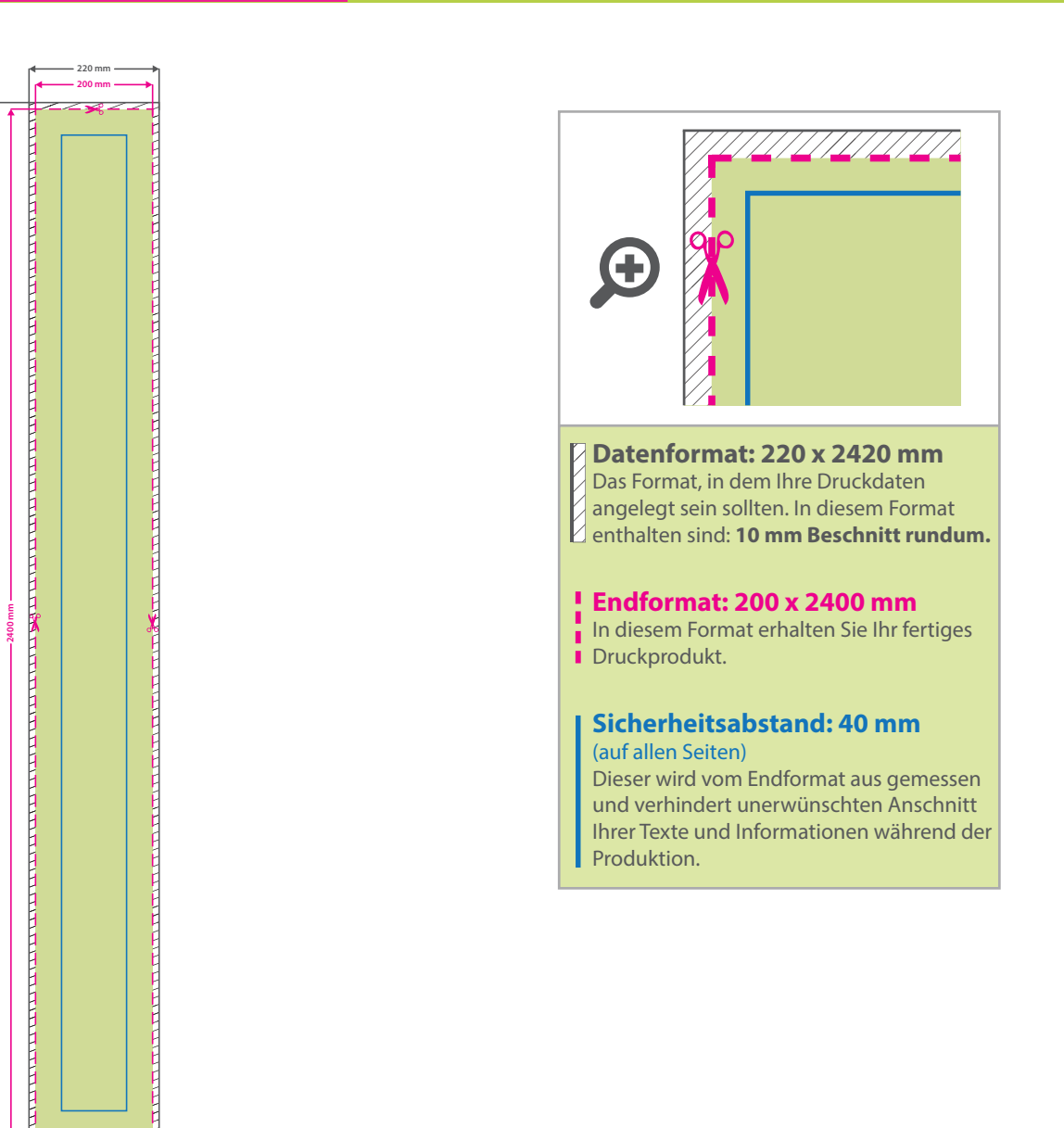

## 5 Tipps zur fehlerfreien Gestaltung Ihrer Druckdaten

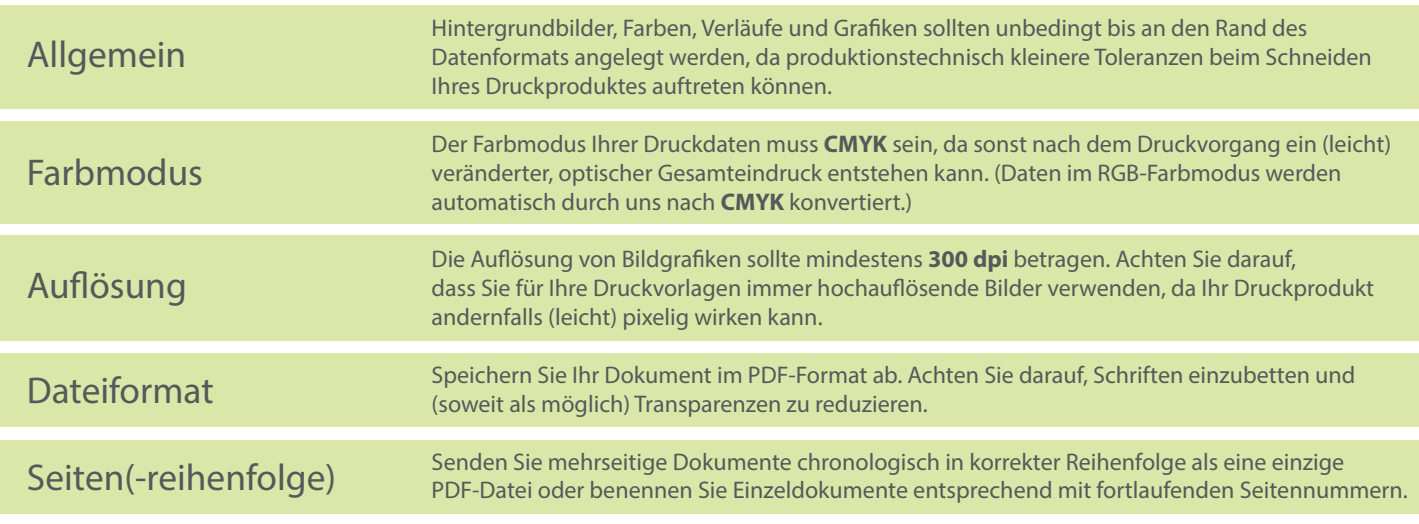